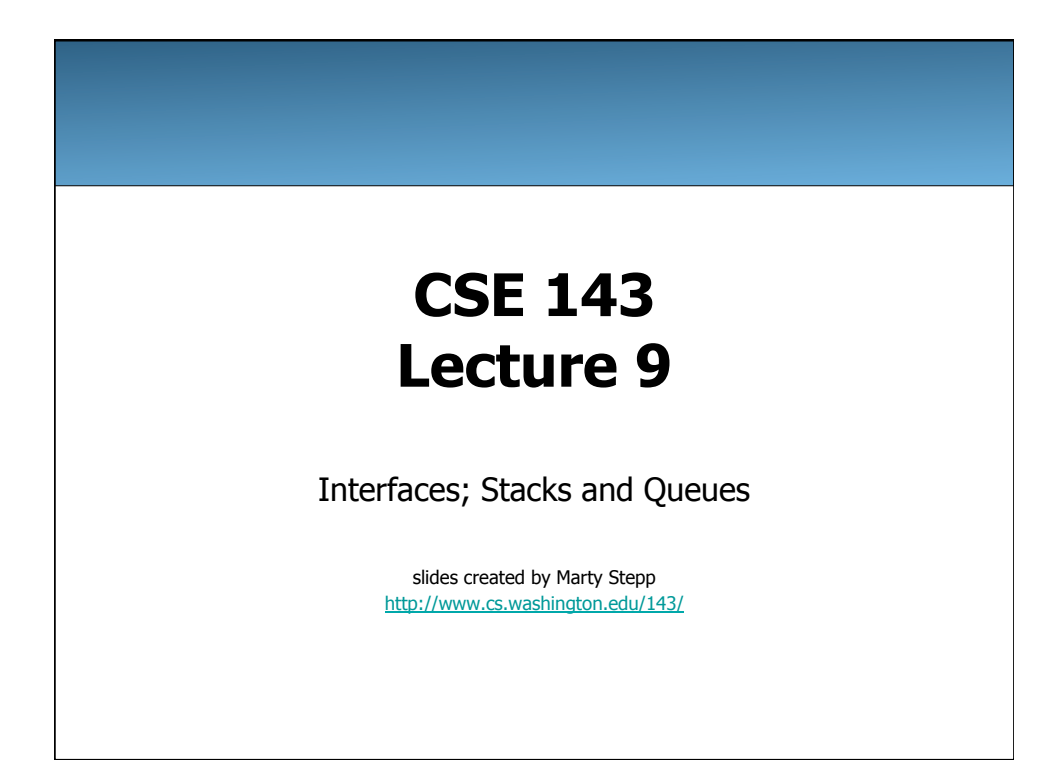

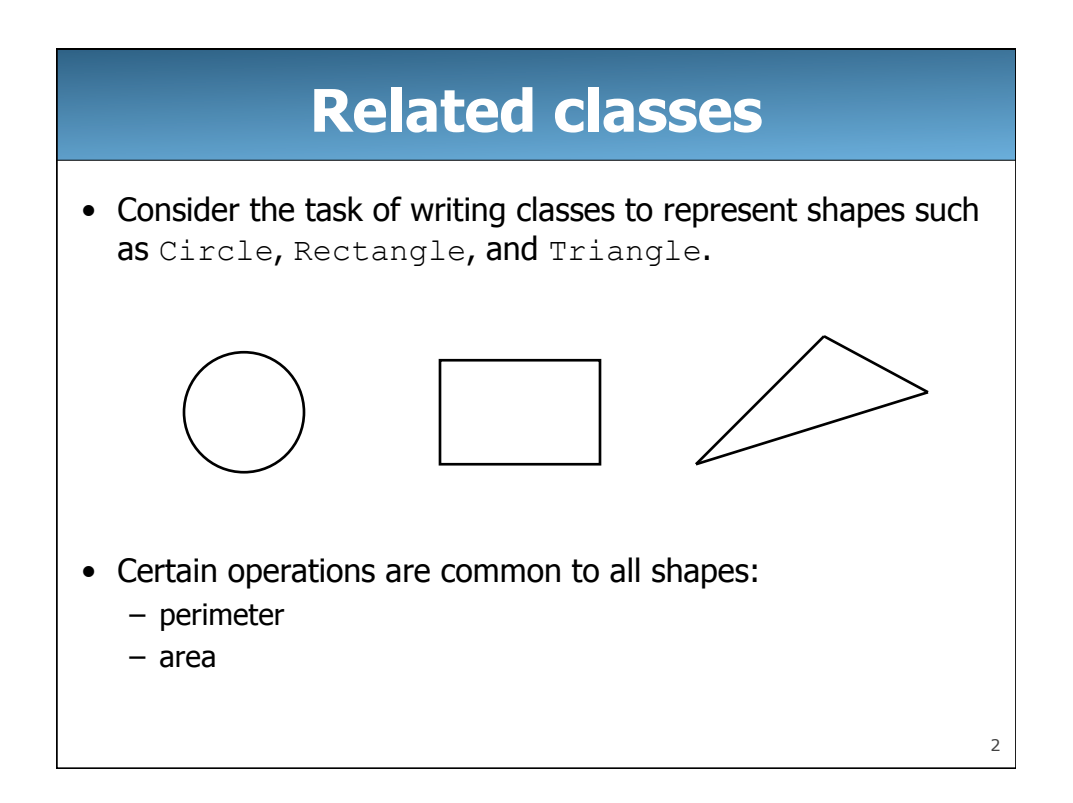

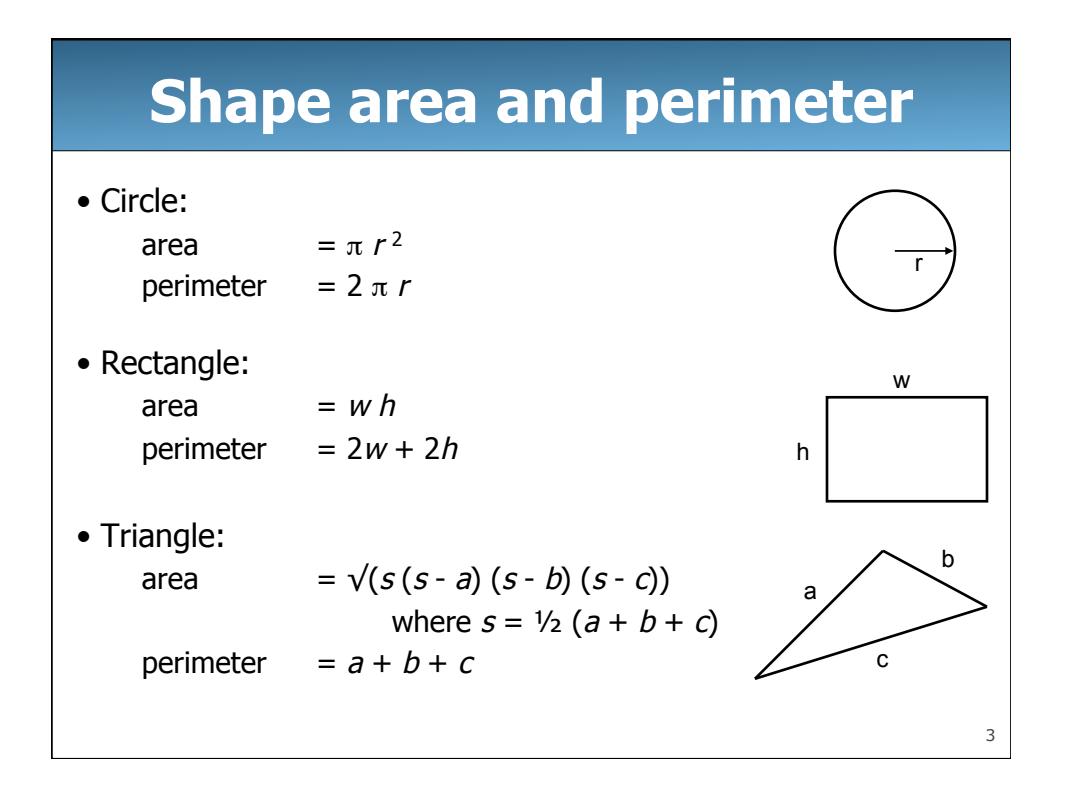

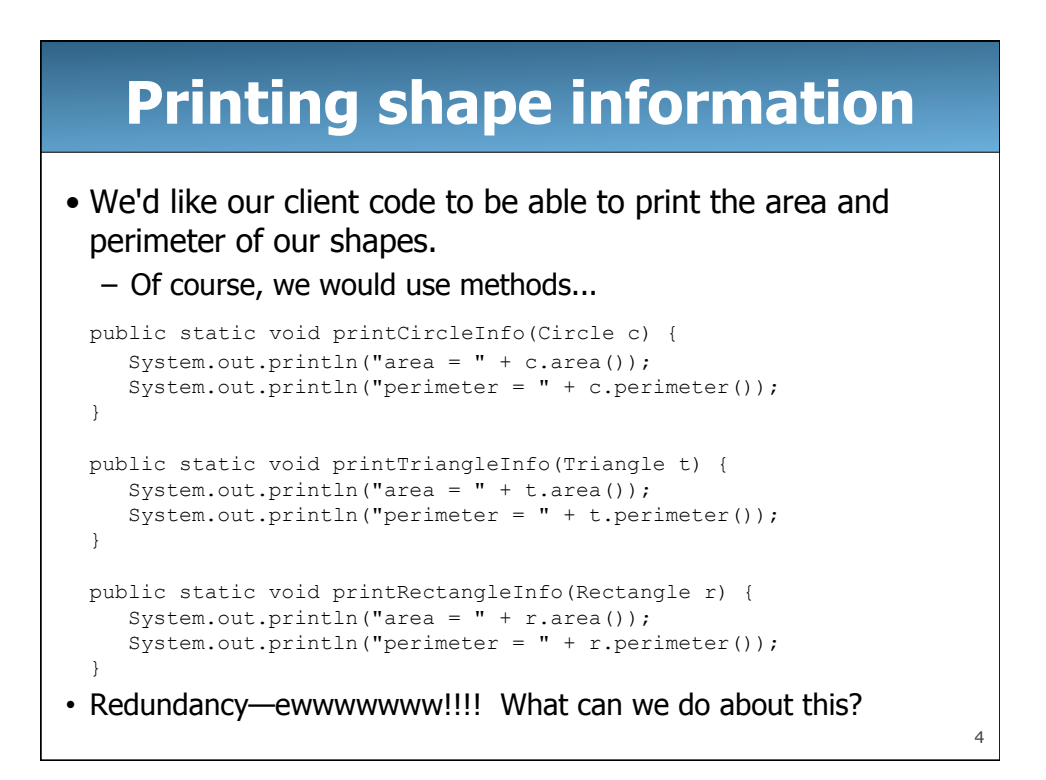

# **Printing shape information**

• What about having shapes inherit from a superclass Shape that has the area and perimeter methods so we can have polymorphic methods?

```
public class Rectangle extends Shape { ... } 
public class Triangle extends Shape { ... } 
public class Circle extends Shape { ... } 
public static void printShapeInfo(Shape s) { 
  System.out.println("area = " + s.area());
   System.out.println("perimeter = " + s.perimeter());
}
```
• What is wrong with this solution? - What does the Shape class look like?

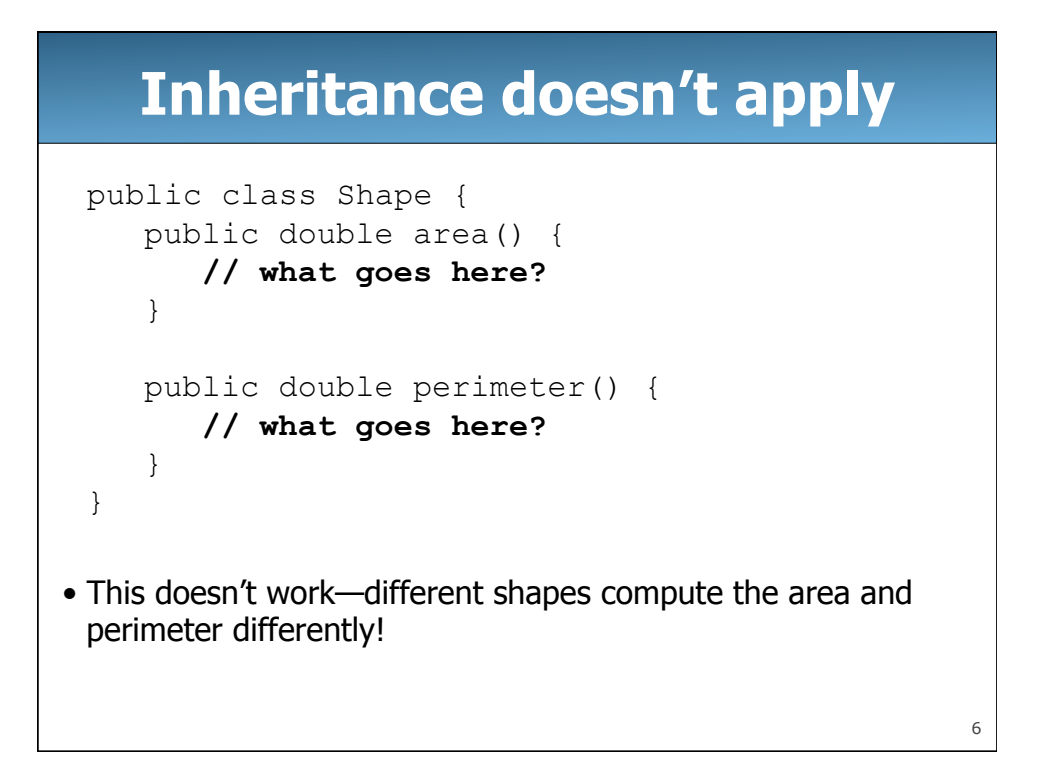

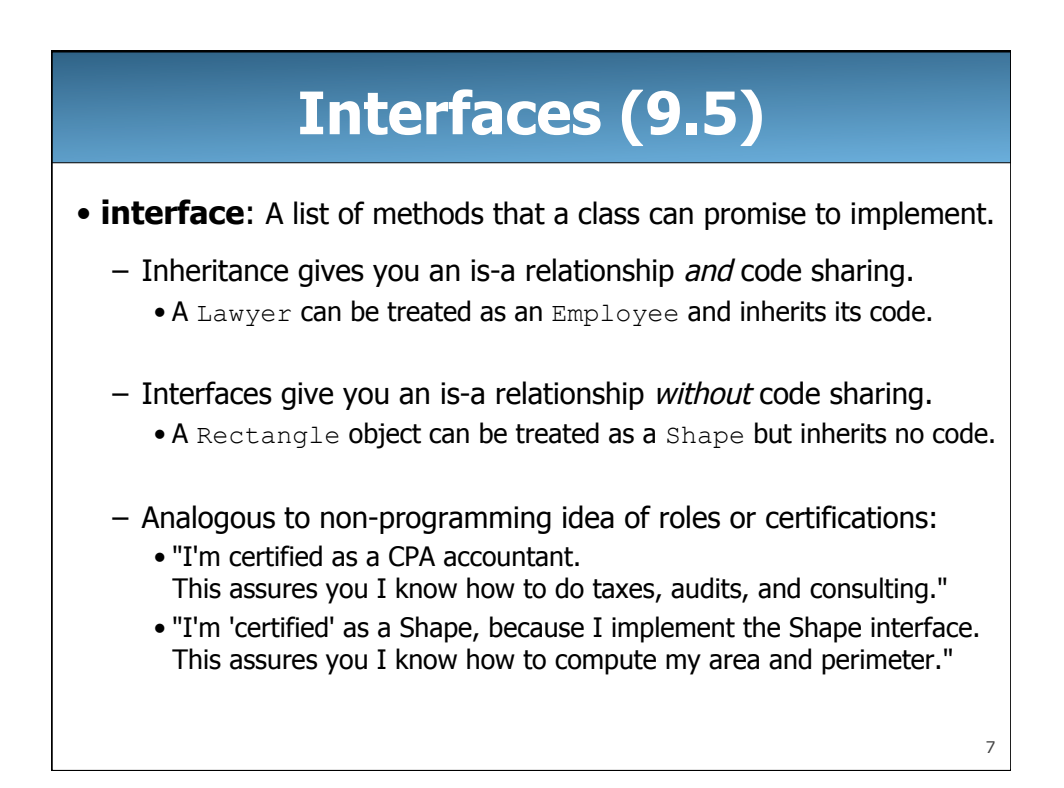

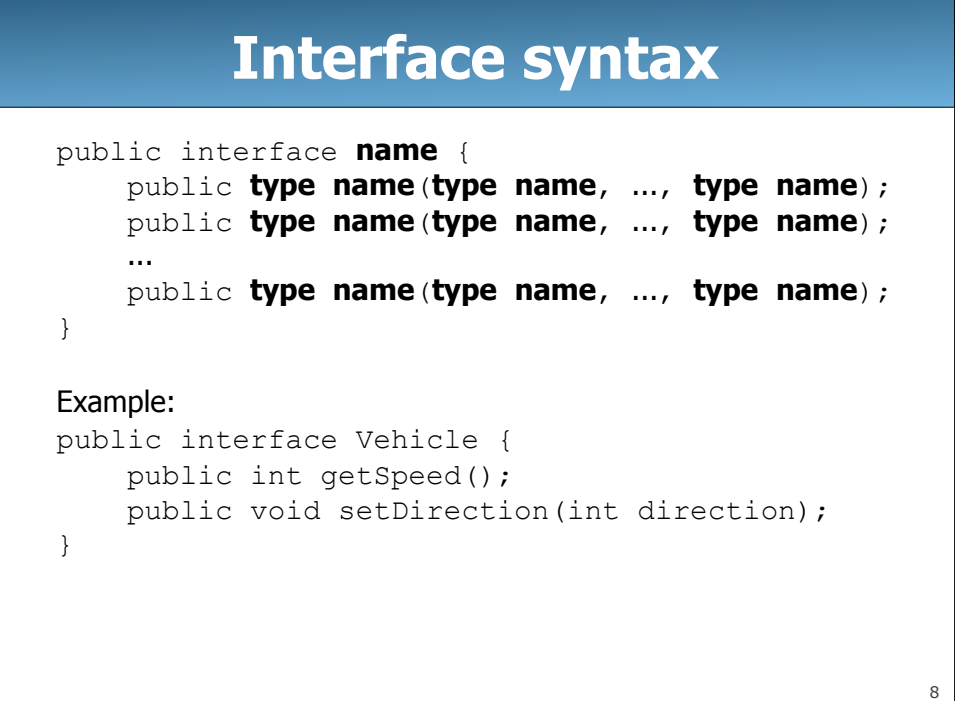

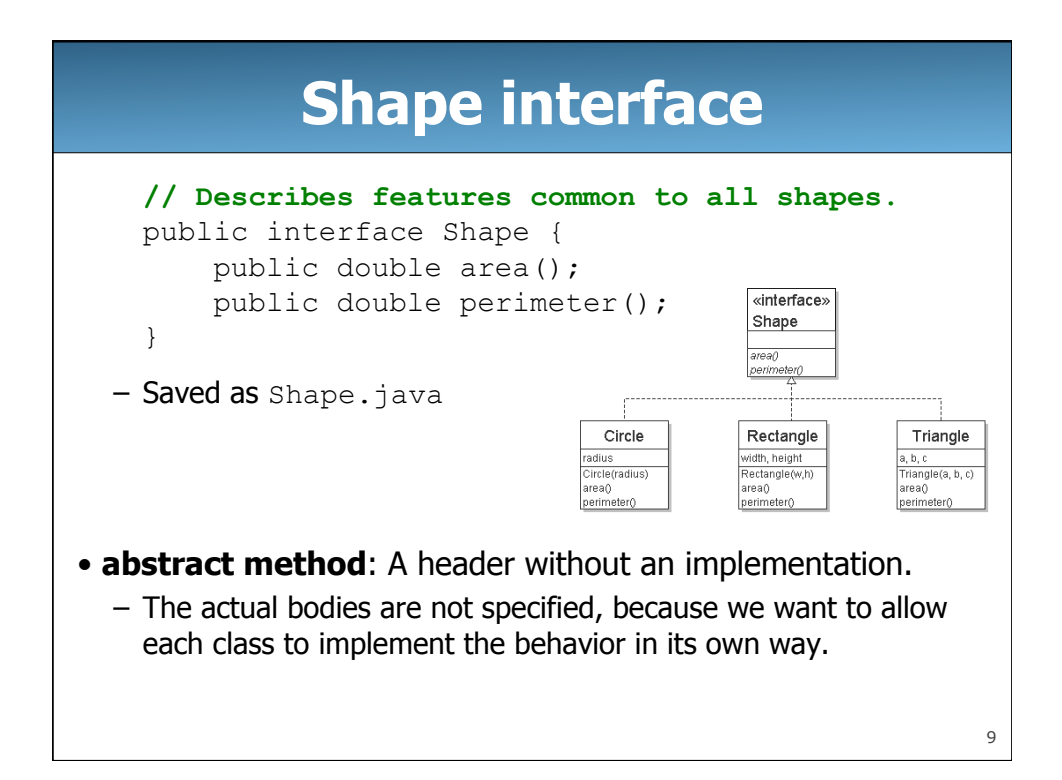

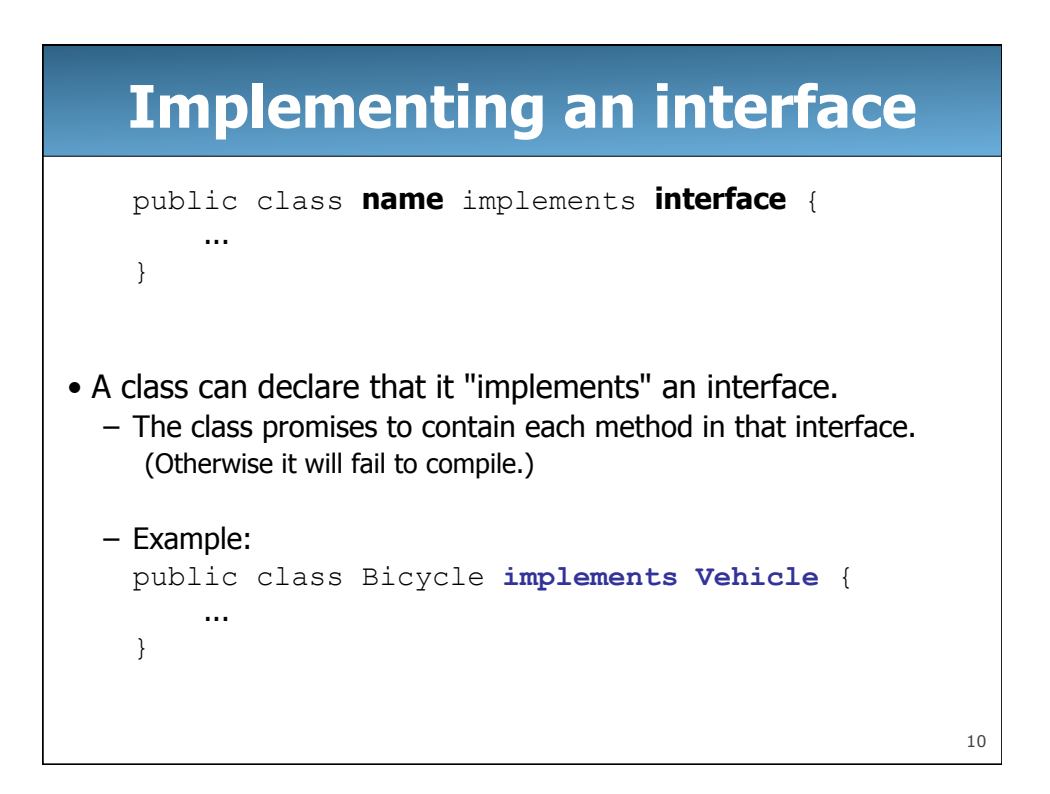

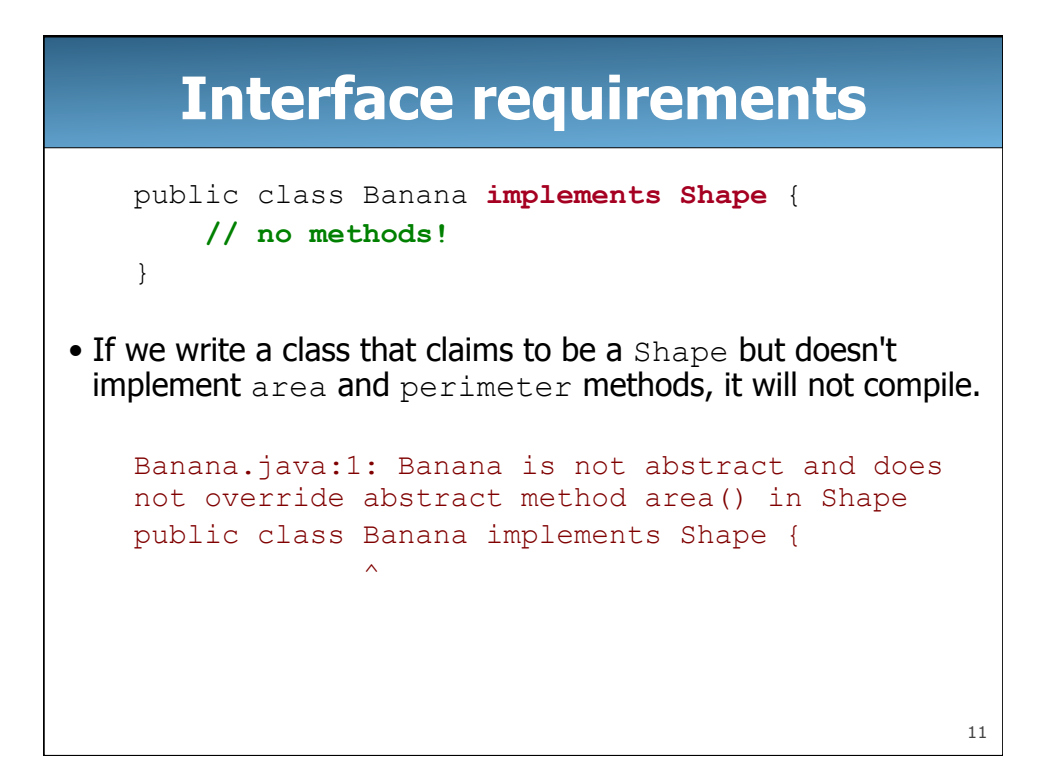

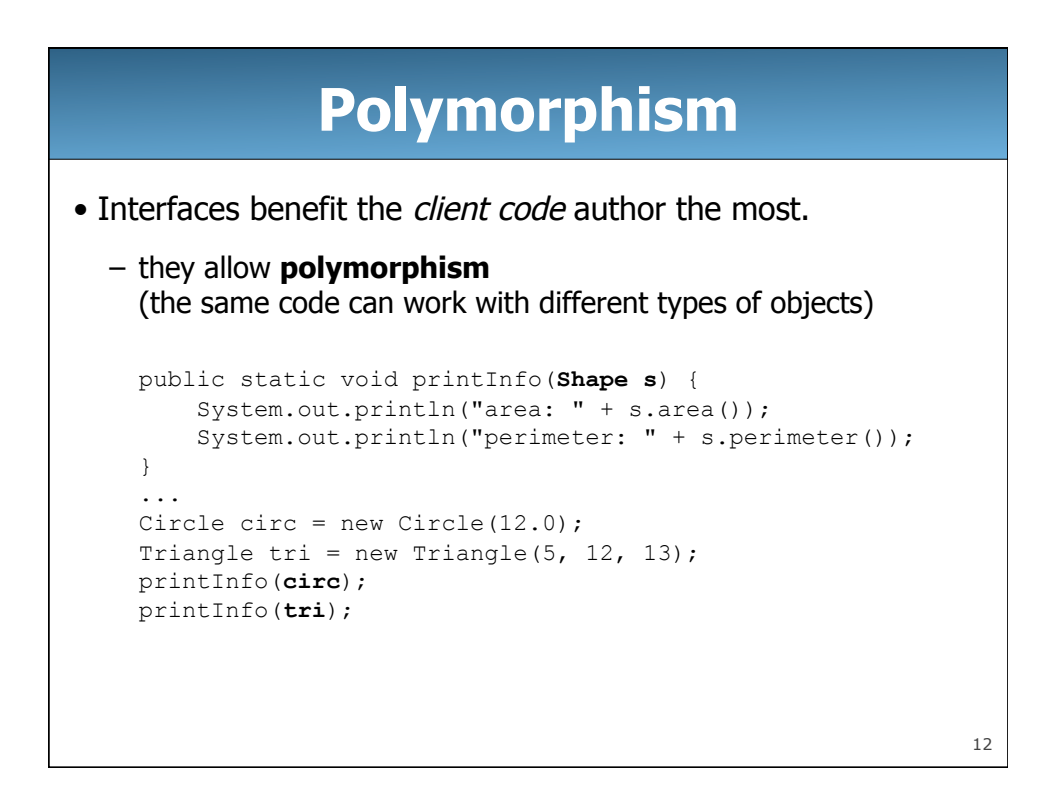

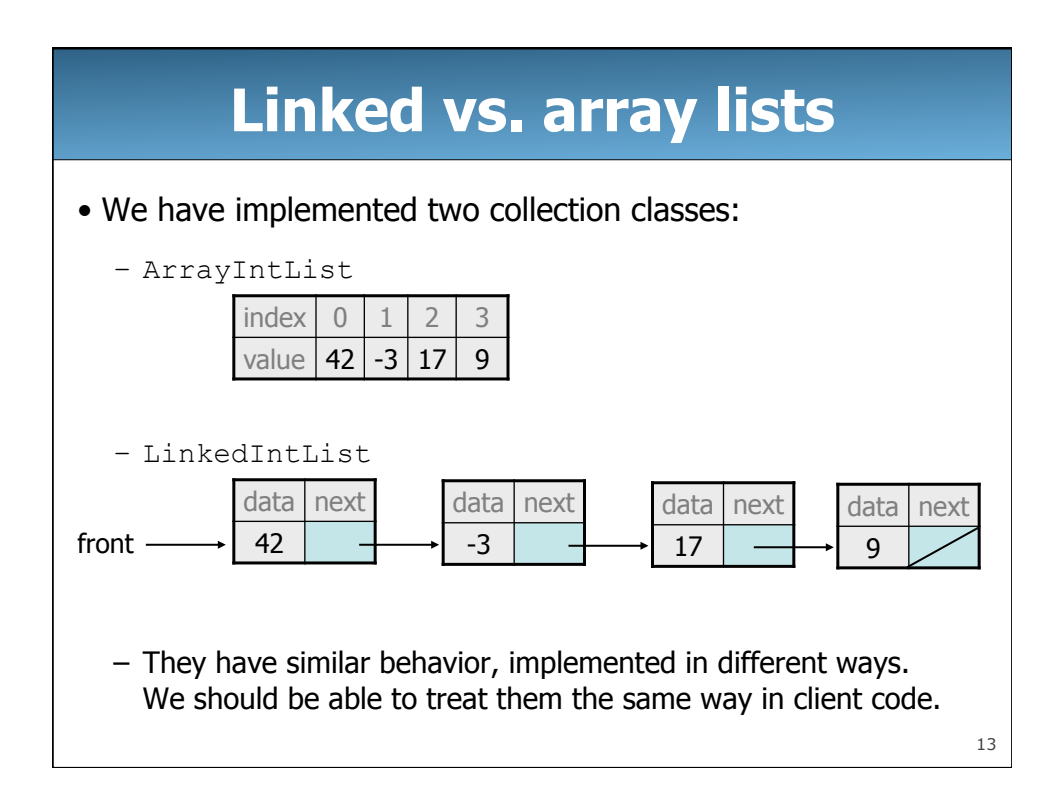

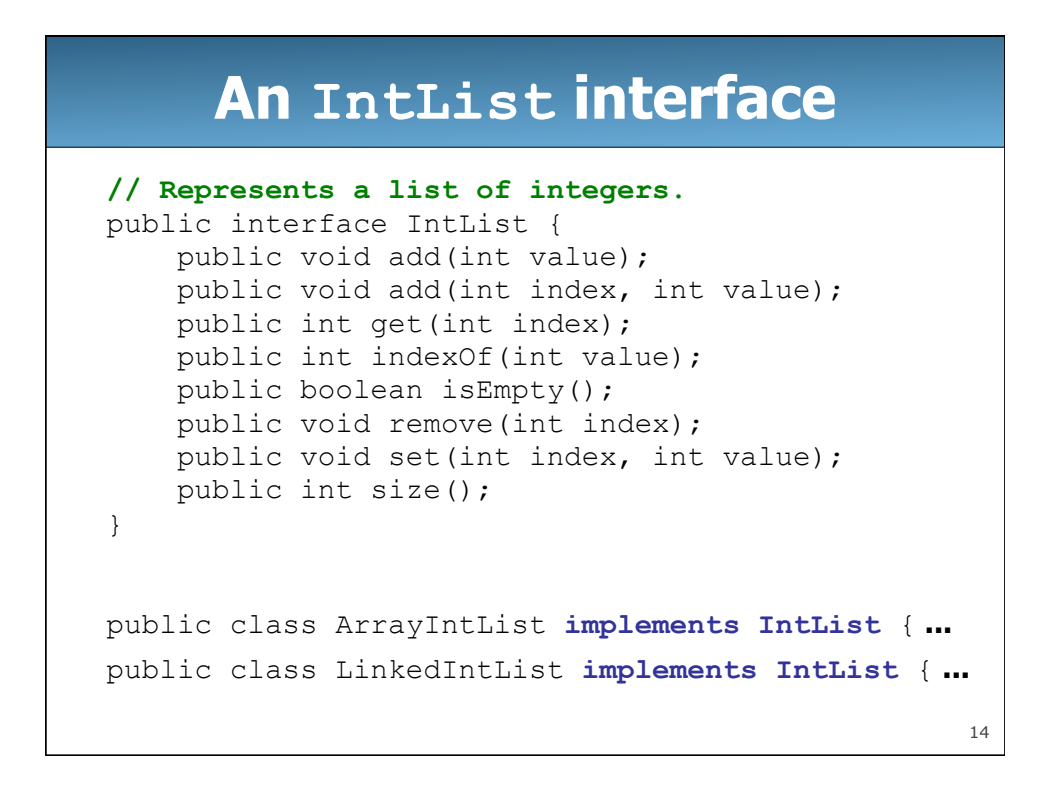

## **Redundant client code**

```
15
public class ListClient { 
     public static void main(String[] args) { 
          ArrayIntList list1 = new ArrayIntList(); 
          list1.add(18); 
          list1.add(27); 
          list1.add(93); 
          System.out.println(list1); 
          list1.remove(1); 
          System.out.println(list1); 
         LinkedIntList list2 = new LinkedIntList();
          list2.add(18); 
          list2.add(27); 
          list2.add(93); 
          System.out.println(list2); 
          list2.remove(1); 
          System.out.println(list2); 
     } 
}
```
#### 16 **Client code w/ interface**  public class ListClient { public static void main(String[] args) { IntList list1 = new ArrayIntList(); **process(list1);**  IntList list2 = new LinkedIntList(); **process(list2);**  } public static void process(**IntList list**) { list.add(18); list.add(27); list.add(93); System.out.println(list); list.remove(1); System.out.println(list); } }

## **ADTs as interfaces (11.1)**

- **abstract data type (ADT)**: A specification of a collection of data and the operations that can be performed on it.
	- Describes what a collection does, not how it does it.
- Java's collection framework uses interfaces to describe ADTs:
	- Collection, Deque, List, Map, Queue, Set
- An ADT can be implemented in multiple ways by classes:
	- ArrayList and LinkedList implement List
	- HashSet and TreeSet implement Set
		-
	- LinkedList , ArrayDeque, etc. implement Queue

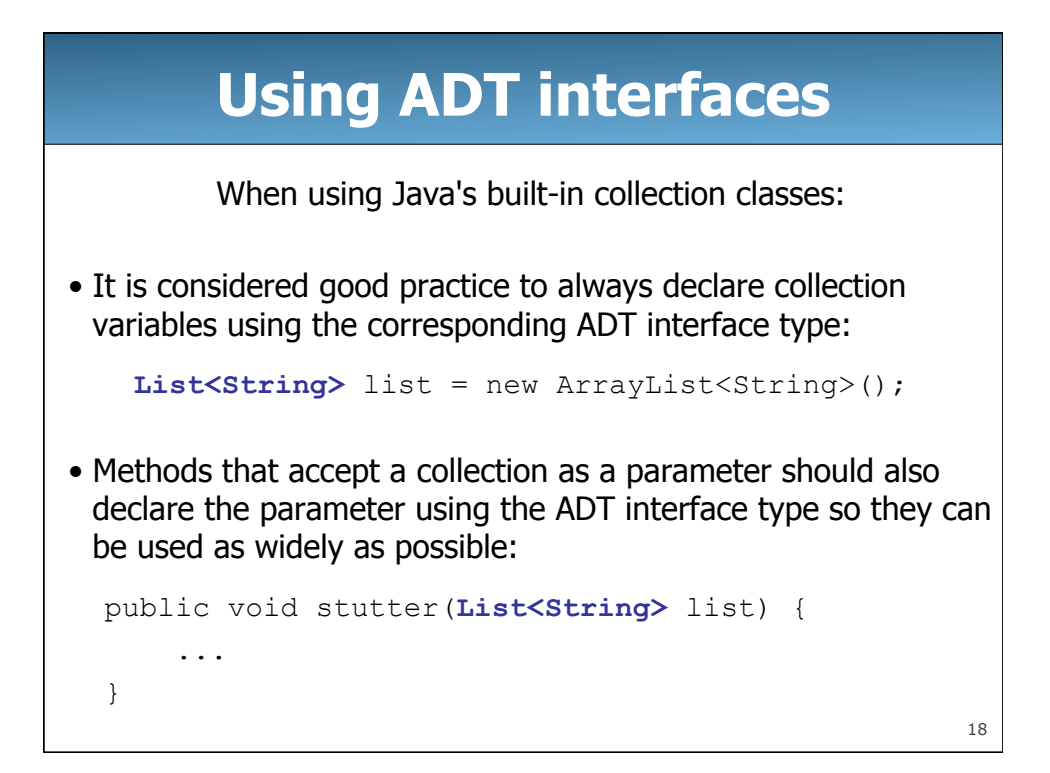

## **Why use ADTs?**

• Why would we want more than one kind of list, queue, etc.?

- Answer: Each implementation is more efficient at certain tasks.
	- ArrayList is faster for adding/removing at the end;
		- LinkedList is faster for adding/removing at the front/middle.
	- HashSet can search a huge data set for a value in short time; TreeSet is slower but keeps the set of data in a sorted order.
	- You choose the optimal implementation for your task, and if the rest of your code is written to use the ADT interfaces, it will work with minimal changes (only when the object is created).

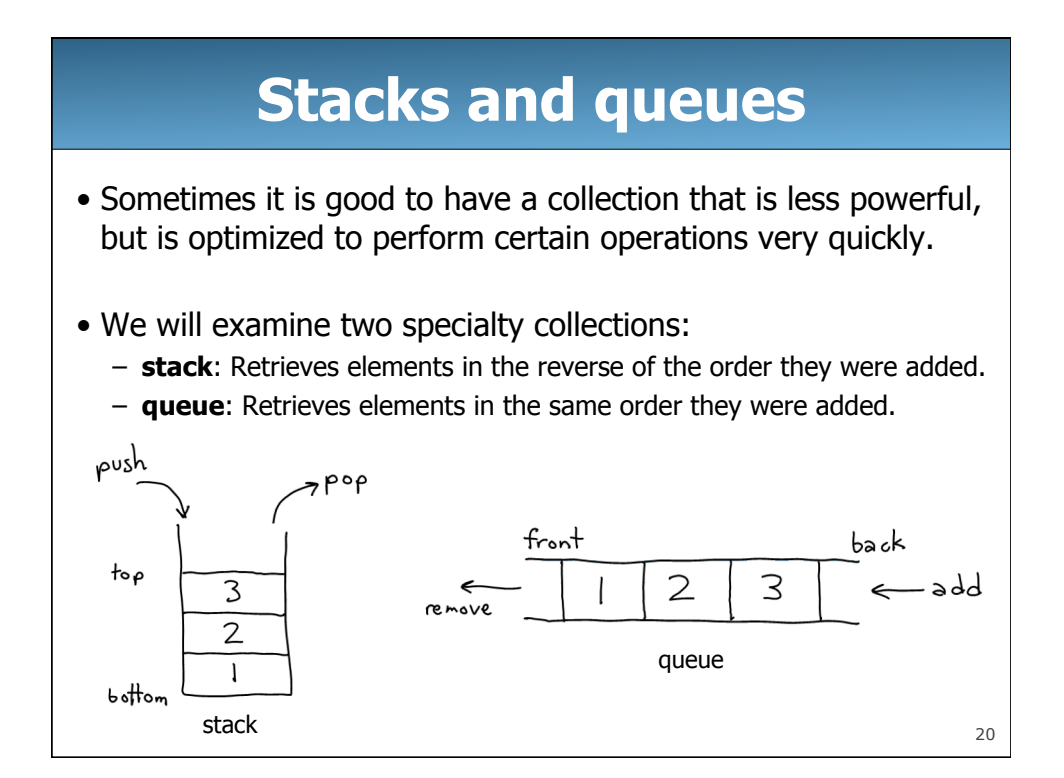

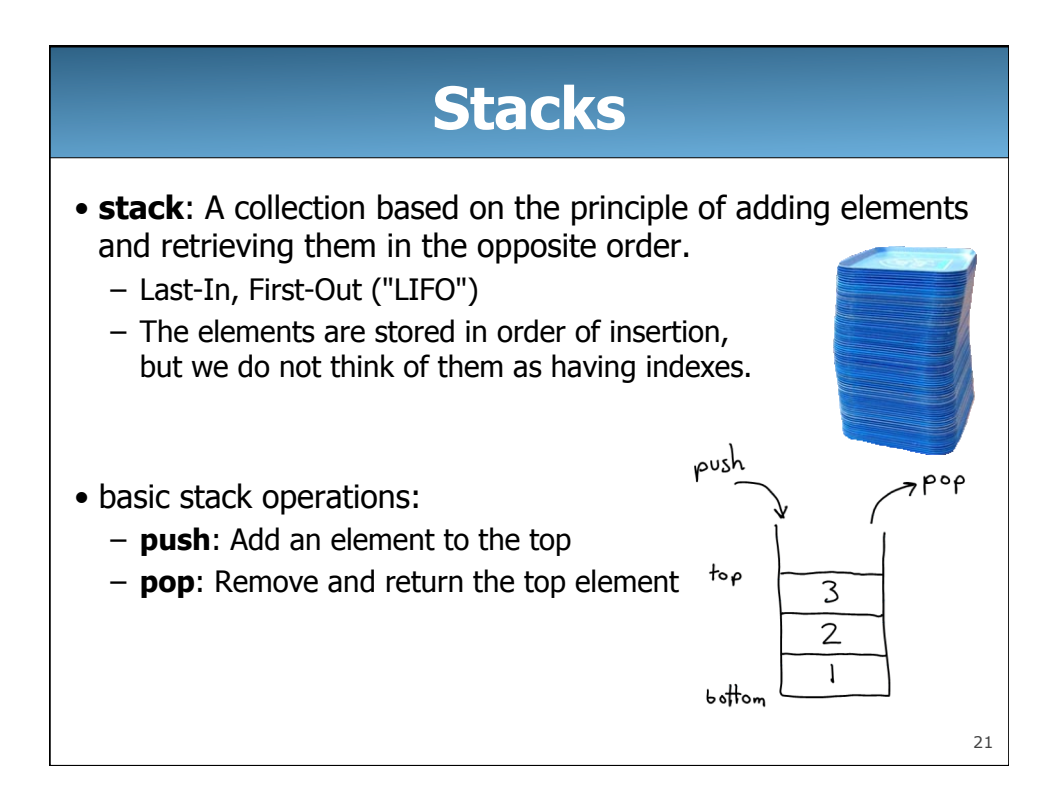

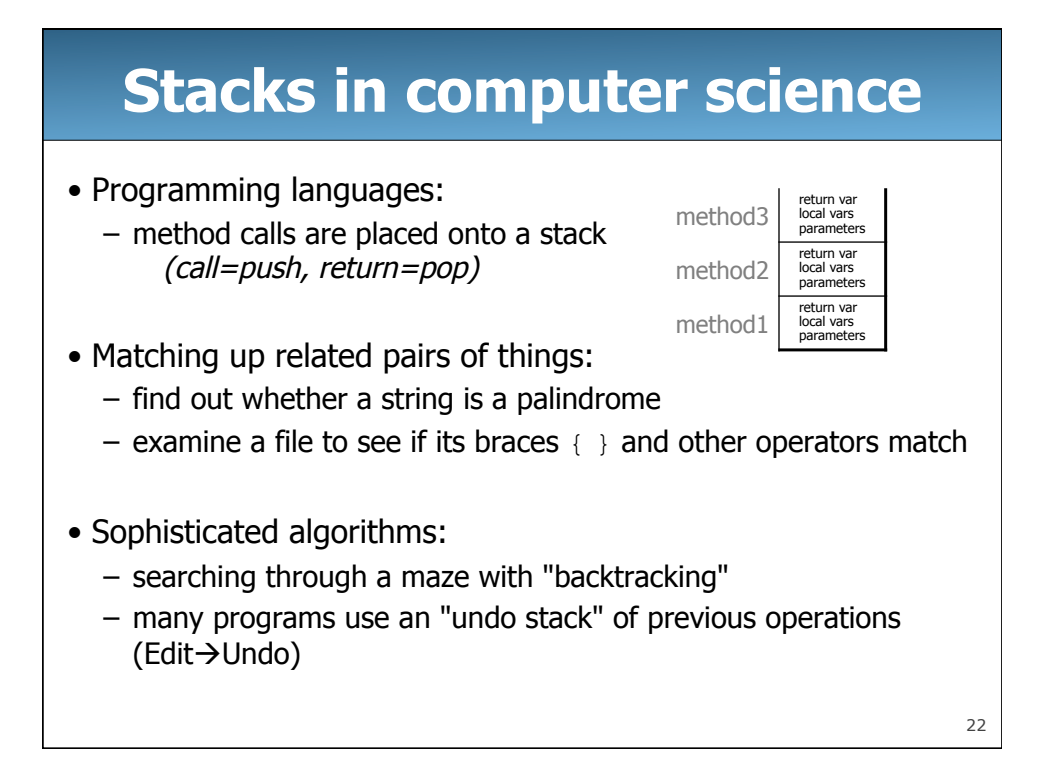

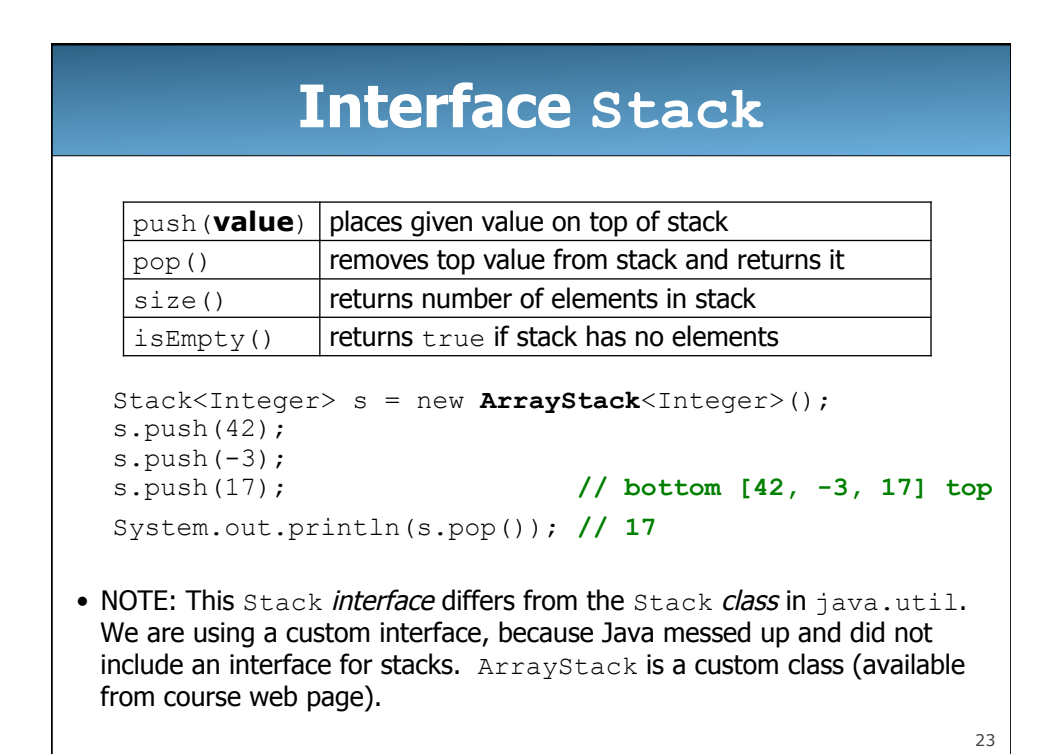

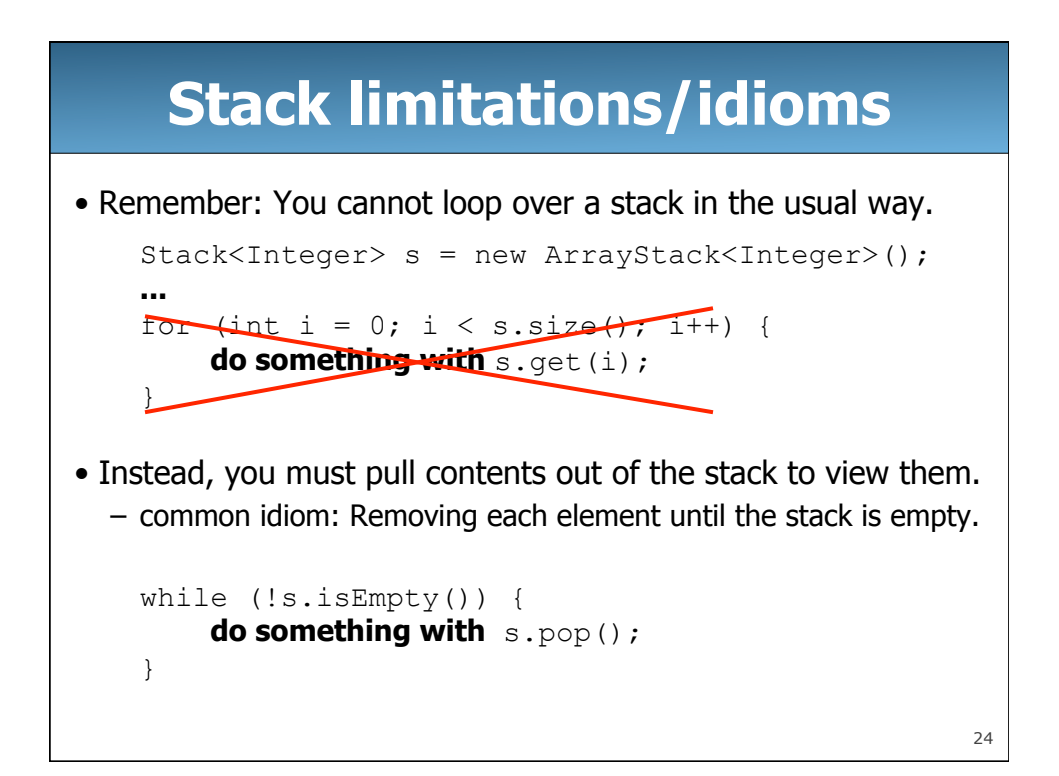

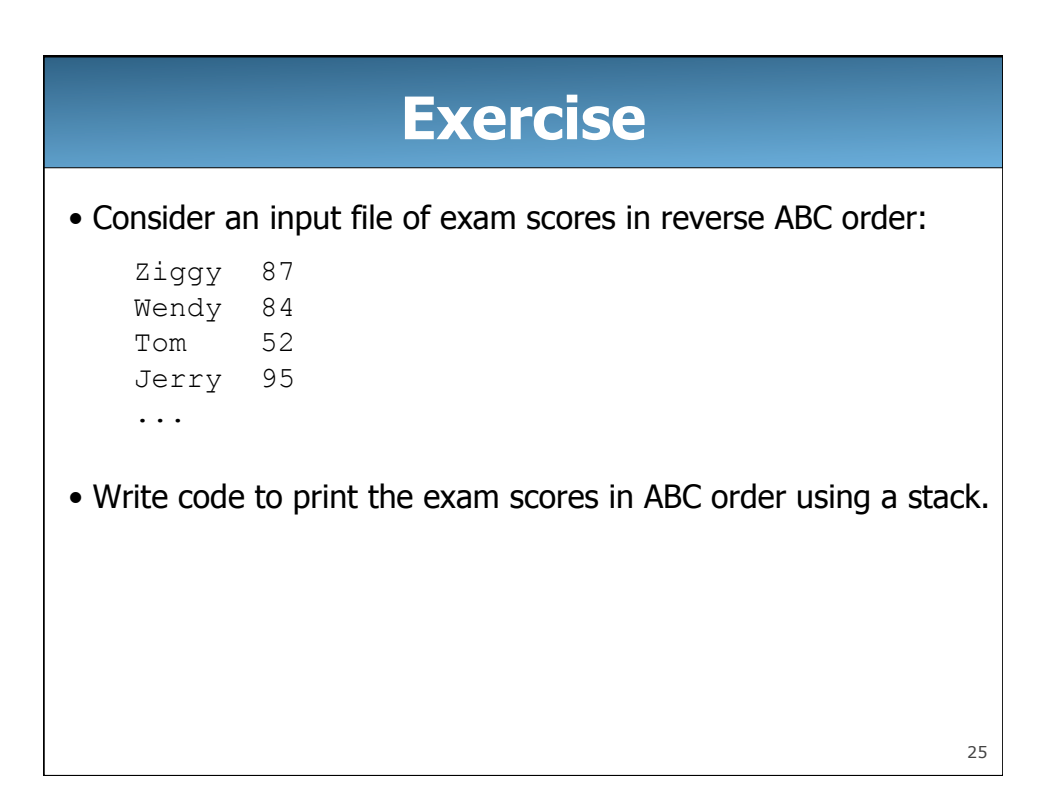

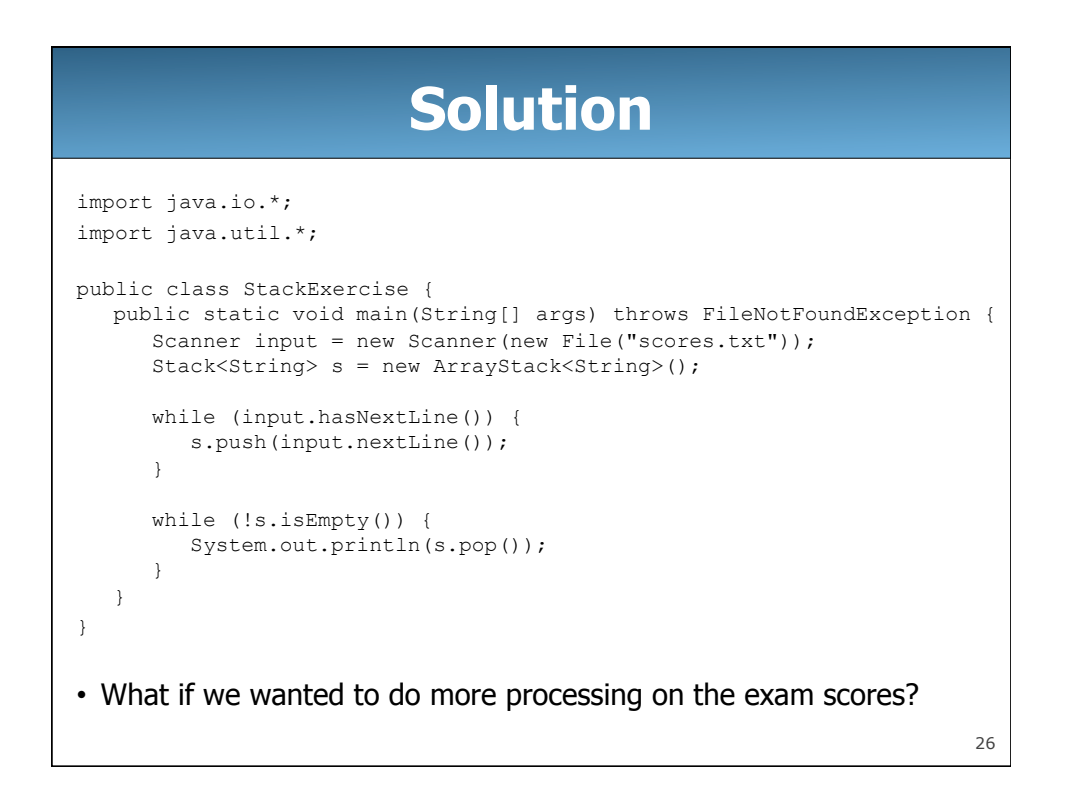

#### **What happened to my stack?**

- Suppose we're asked to write a method  $max$  that accepts a Stack of integers and returns the largest integer in the stack.
	- The following solution is seemingly correct:

```
// Precondition: s.size() > 0 
public static int max(Stack<Integer> s) { 
    int maxValue = s.pop();
     while (!s.isEmpty()) { 
         int next = s.pop();
          maxValue = Math.max(maxValue, next); 
     } 
     return maxValue; 
} 
– The algorithm is correct, but what is wrong with the code?
```
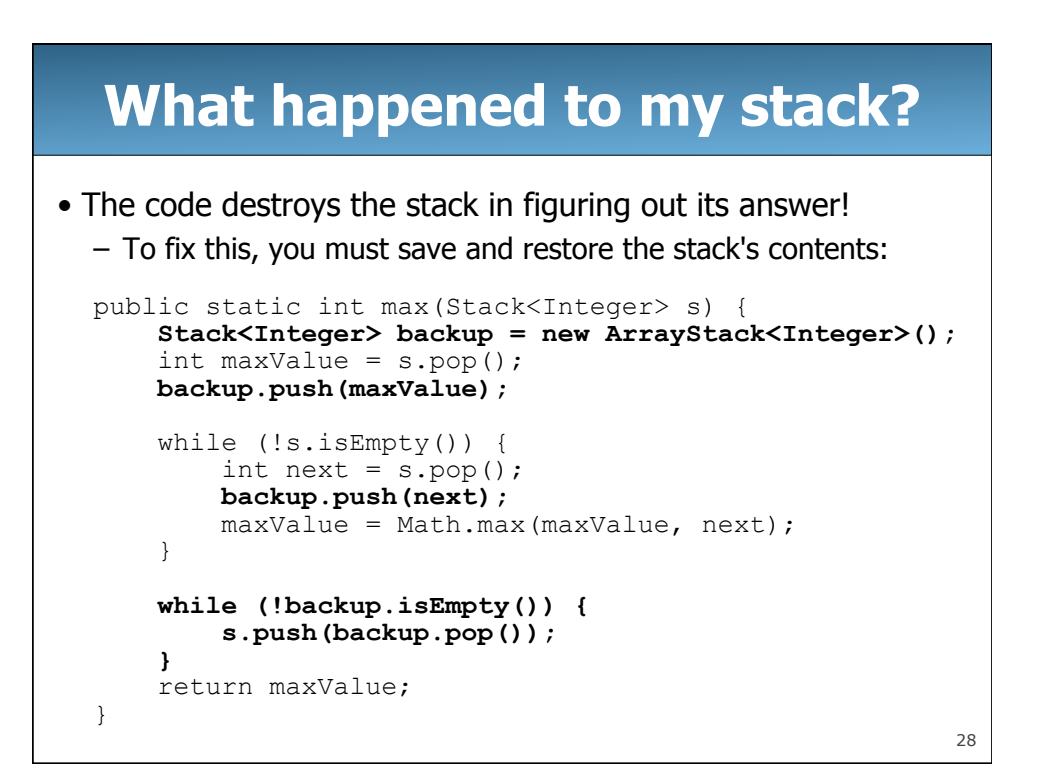

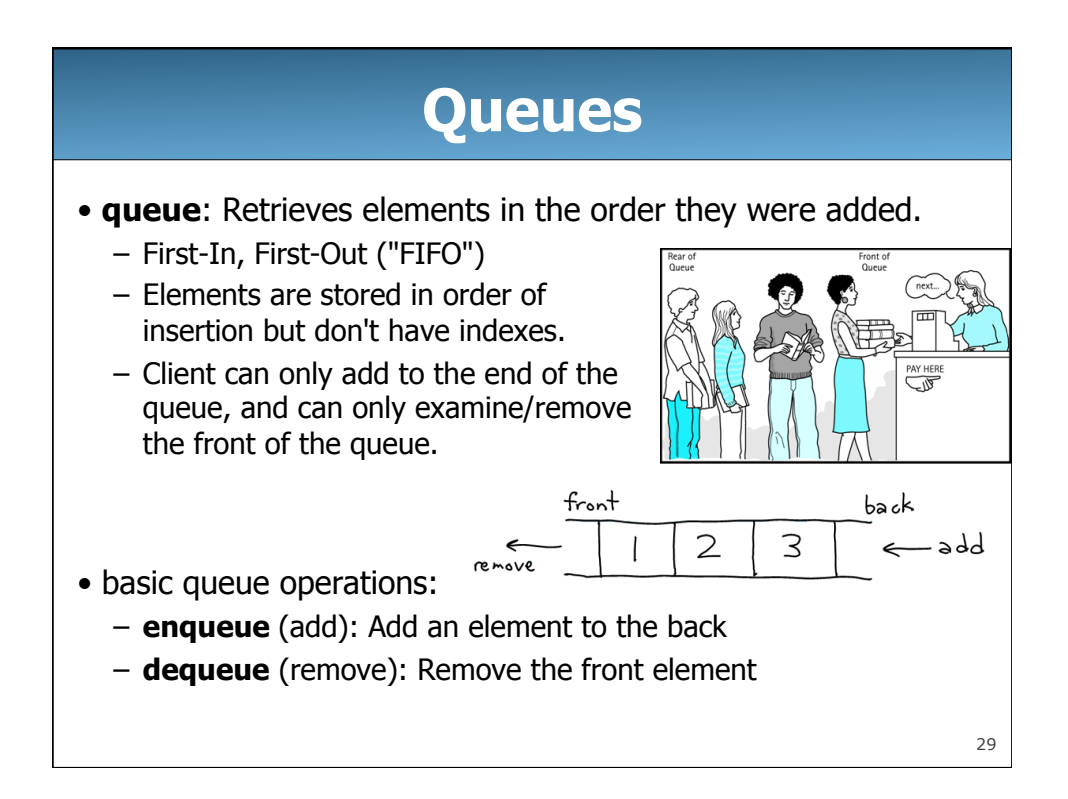

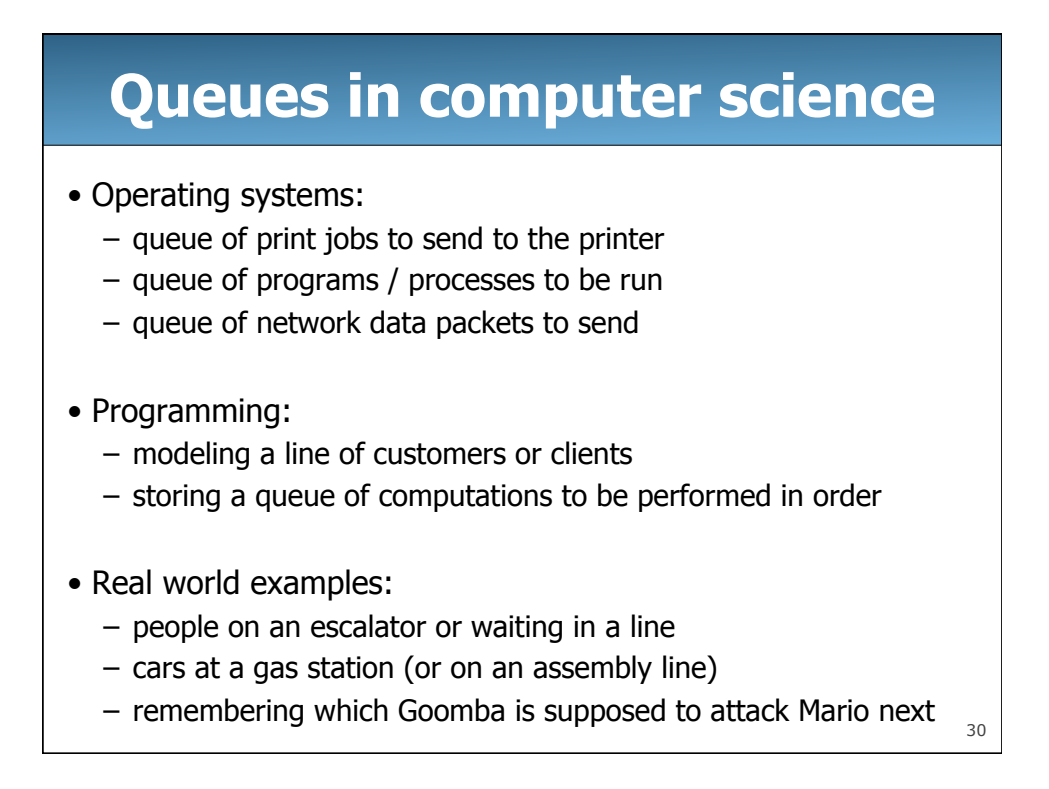

## **Programming with Queues**

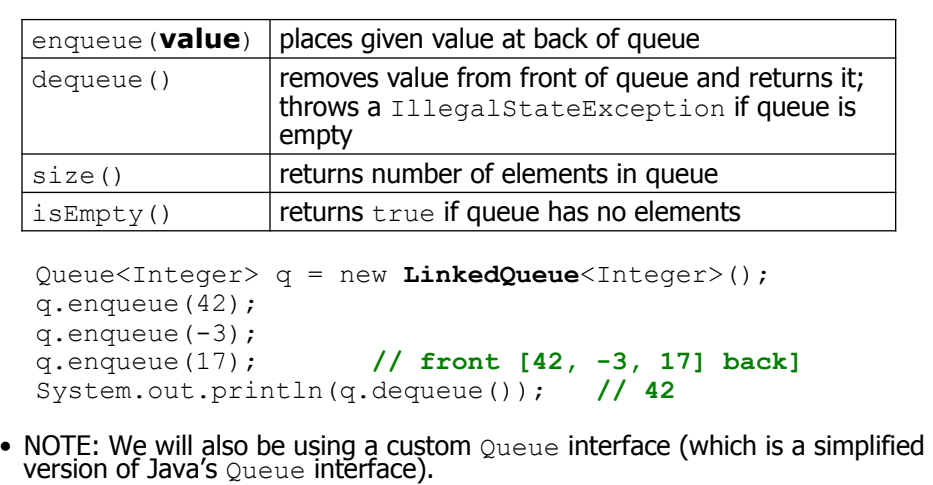

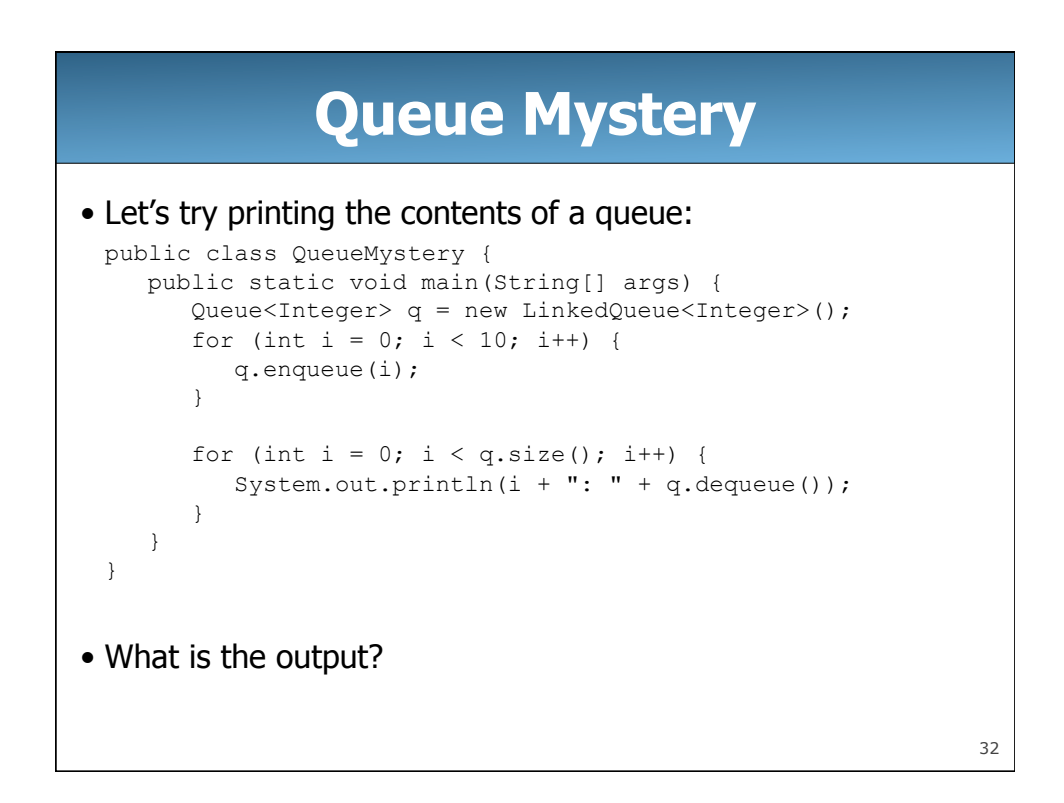

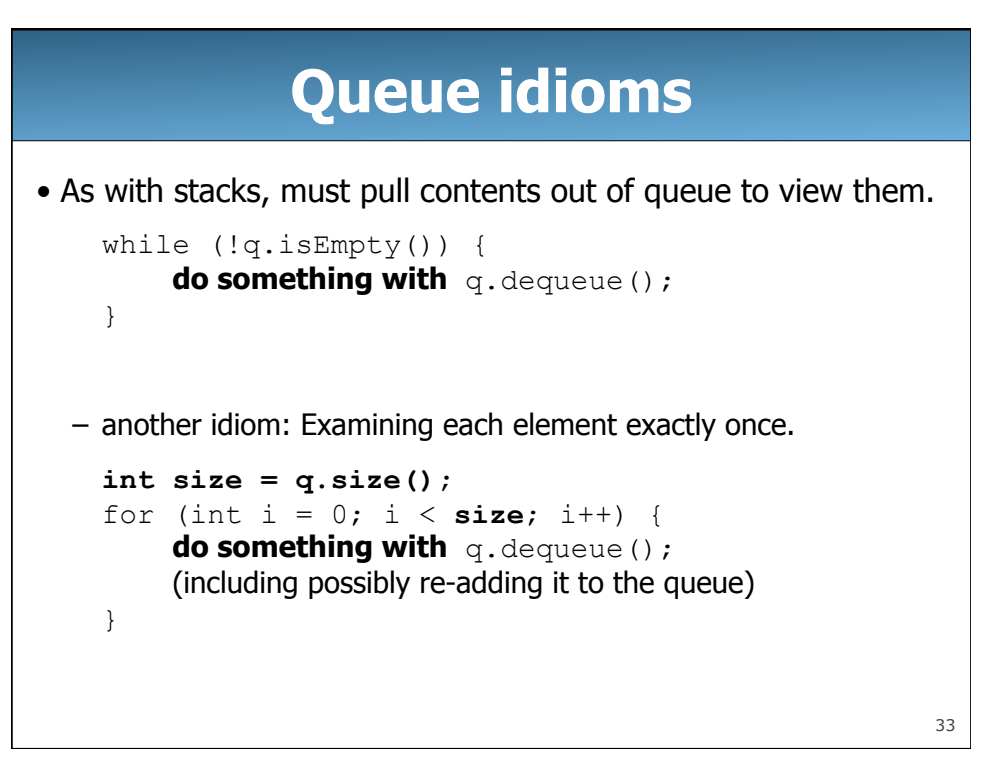

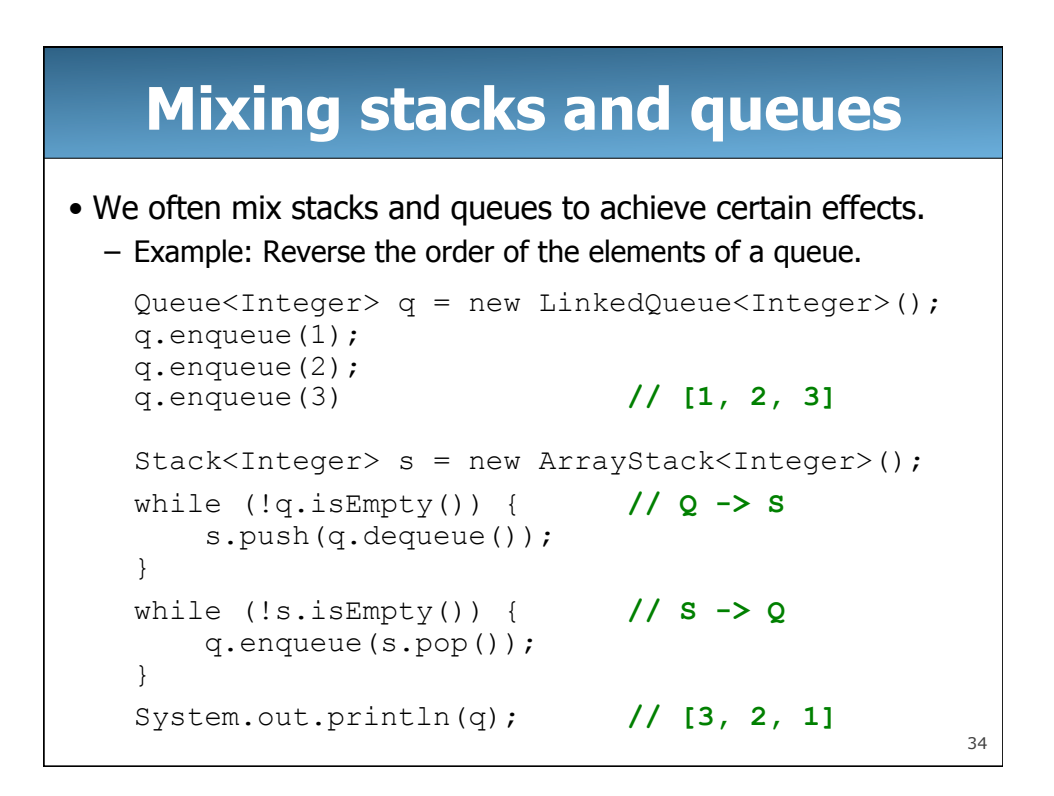

### **Exercises**

• Write a method stutter that accepts a queue of integers as a parameter and replaces every element of the queue with two copies of that element.

```
– front [1, 2, 3] back
 becomes 
 front [1, 1, 2, 2, 3, 3] back
```
• Write a method mirror that accepts a queue of strings as a parameter and appends the queue's contents to itself in reverse order.

```
– front [a, b, c] back
 becomes 
 front [a, b, c, c, b, a] back
```
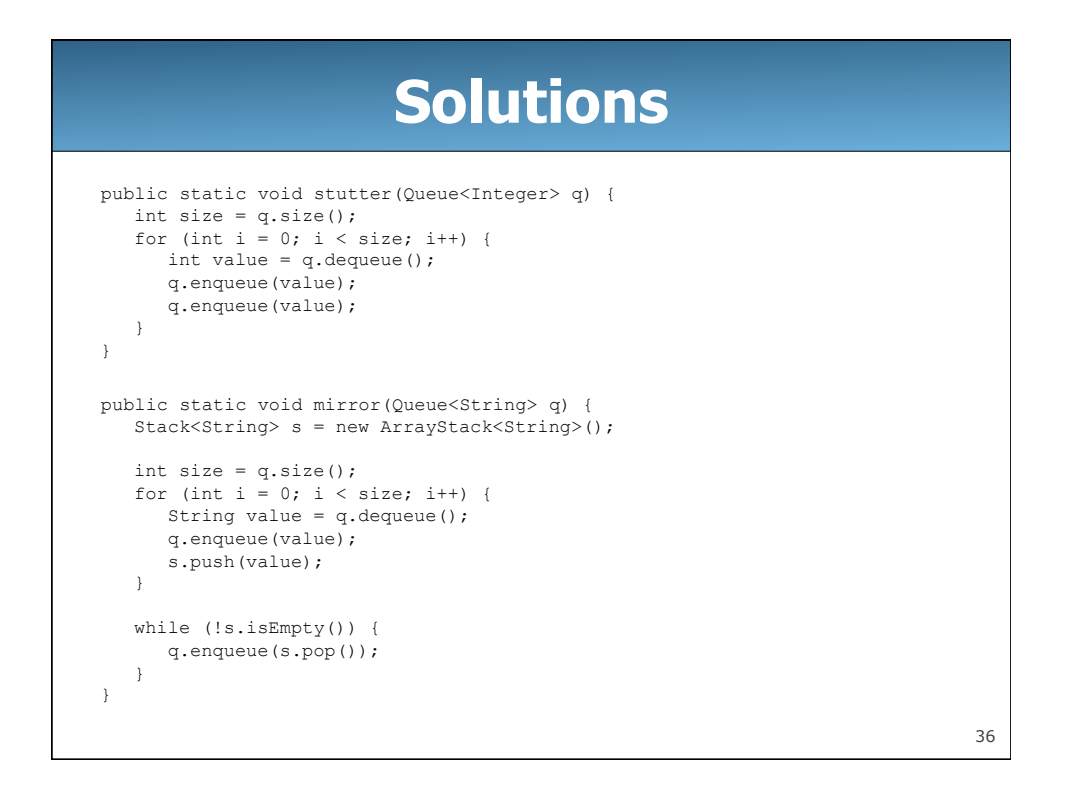